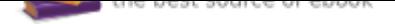

# The book was found

# **Starting Out With C++: Early Objects (9th Edition)**

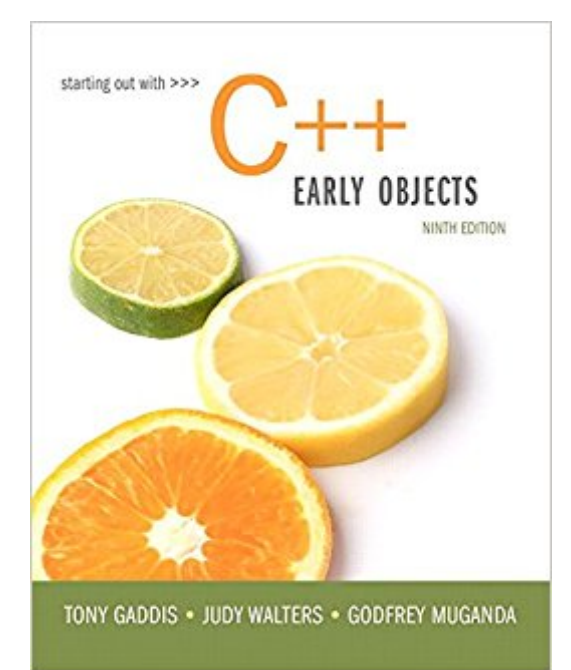

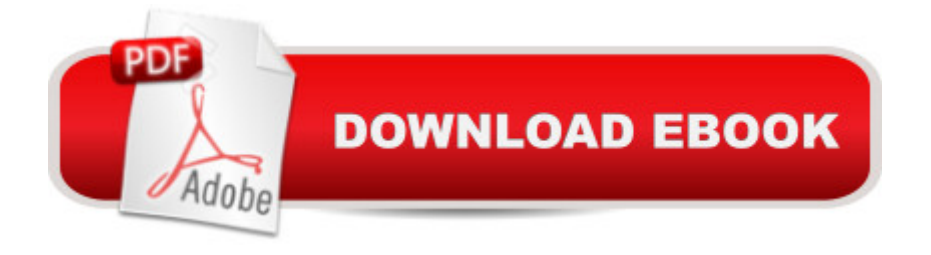

#### **Synopsis**

For courses in  $C_{++}$  Programming. $\hat{A}$   $\hat{A}$  Fundamentals of  $C_{++}$  for Novices and Experienced Programmers Alike Intended for use in a two-term, three-term, or accelerated one-term C++ programming sequence, this Ninth Edition of Starting Out with C++: Early Objects introduces the fundamentals of C++ to novices and experienced programmers alike. In clear, easy-to-understand terms, the text introduces all of the necessary topics for beginning C++ programmers. Real-world examples allow readers to apply their knowledge in understanding how, why, and when to implement the features of C++. The text is organized in a progressive, step-by-step fashion that allows for flexibility. Building on the popularity of previous editions, the Ninth Edition has been updated and enhanced with new material, including C++11 topics and recent changes in technology.  $\hat{A}$  Note: You are purchasing a standalone product; MyLabâ,  $\phi$  & Masteringâ,  $\phi$  does not come packaged with this content. Students, if interested in purchasing this title with MyLab & Mastering, ask your instructor for the correct package ISBN and Course ID. Instructors, contact your Pearson representative for more information. Â If you would like to purchase both the physical text and MyLab & Mastering, search for: Â 0134520521 / 9780134520520Â Â Â Â Starting Out with  $C_{++}$ : Early Objects Plus MyProgrammingLab with Pearson eText -- Access Card Package,  $9/e$   $\hat{A}$ Package consists of: 0134379543 / 9780134379548Â Â Â Â MyProgrammingLab with Pearson eText -- Standalone Access Card -- for Starting Out With C++: Early Objects 0134400240 / 9780134400242 $\hat{A}$   $\hat{A}$   $\hat{A}$  Starting Out with C++: Early Objects  $\hat{A}$ 

### **Book Information**

Paperback: 1272 pages Publisher: Pearson; 9 edition (March 10, 2016) Language: English ISBN-10: 0134400240 ISBN-13: 978-0134400242 Product Dimensions: 7.9 x 1.8 x 9.9 inches Shipping Weight: 4.5 pounds (View shipping rates and policies) Average Customer Review: 4.1 out of 5 stars 105 customer reviews Best Sellers Rank: #6,579 in Books (See Top 100 in Books) #3 in  $\hat{A}$  Books > Computers & Technology > Programming > Languages & Tools > C & C++ > C++ #29 in  $\hat{A}$  Books > Textbooks > Computer Science > Programming Languages

#### **Customer Reviews**

Tony Gaddis is the principal author of the Starting Out With series of textbooks. He is a highly acclaimed instructor with two decades of experience teaching computer science courses, primarily at Haywood Community College. Tony was previously selected as  $\hat{A}$  the North Carolina Community College  $\hat{a}$  ce Teacher of the Year $\hat{a}$  • and has received the Teaching Excellence award from the National Institute for Staff and Organizational Development. The Starting Out With series includes introductory textbooks covering Programming Logic and Design,  $C_{++}$ , Javaâ, ¢, Microsoft® Visual Basic $\hat{A}\otimes$ , Microsoft $\hat{A}\otimes C\#$ , Python, App Inventor, and Alice, all published by Pearson.  $\hat{A}$  Judy Walters is an Associate Professor of Computer Science at North Central College in Naperville, Illinois, where she teaches courses in both Computer Science and Media Studies. She is also very involved with International Programs at her college and has spent three semesters teaching in Costa Rica, where she hopes to retire some day. Â Godfrey Muganda is a Professor of Computer Science at North Central College. He teaches a wide variety of courses at both the undergraduate and graduate levels, including courses in Algorithms, Computer Organization, Web Applications, and Web Services. Â

I used this book for my Intro to Computer Science class at Oregon State University. I think the book definitely helped my understanding of the material and provides clear code examples. As this was my first real experience with programming the book is at an appropriate level of understanding for beginners. While the book does use C++ it also develops the principles and skills necessary for any object oriented programming language. My only complaint so far is that this is a textbook (with an appropriate price), so if you're looking to learn about programming outside of the structure of the classroom I think other books and resources might be a better match.

This is a great book for self study. I needed to learn C++ for a class, and I worked my way through this book. The exercises are useful, the text is clear, and the examples are engaging. There is also a companion website with helpful videos and notes. I am so glad I ordered this book! But don't think you'll learn C++ in a few hours...this book is over 1000 pages, and you do have to work through the examples to really learn the material. I would highly recommend this to anyone for self study or as an additional class textbook.

Arrived quickly enough. The book was in pretty terrible shape, although I knew this ahead of time, and enjoyed a nice discount. Fortunately the previous owner only made it through the first 50 or so pages, so the highlighting and binding damage was brief.As far as content is concerned, this book provides fantastic examples of well written and documented code. It includes a lot of solutions to common programming problems and essential algorithms, instead of focusing only on c++ syntax, keywords, etc. Also, the programming challenges are fun and thought provoking.

I've used Gaddis' Java and now C++. I love his style of presentation. I'm just learning both languages so I like the consistency of his format, which gives an introduction and then an extended code which focuses on the subject that he introduced. I use the phrase "extended code" because I took a visual basic class using text by a different author. That author would give an introduction and then show the code out of context so it was hard to conceptualize what he was talking about or how to use the code. With Gaddis, the code is in a functioning. He would introduce the subject of the code. Utilize a program that uses the code and then break down the code to highlight the code of topic. His style felt "comprehensive".In addition to Gaddis' personal style of presentation, his text is part of the Pearson Higher Education publications. Pearson is student oriented so there are online tutorials (video notes) which offers a lot of student assistance. I recommend this text and Gaddis to any instructor or student learning programming.

I bought this as eBook version because, let's face it, if you're a commuter student who doesn't want to fight for parking, you don't want to lug this doorstopper around. You can safely assume that programming students have broadband or at least enough internet to be willing to download this book in the first place since it's available for some Kindle apps but not all.I have used Calibre to side-load it on my phone and on Paperwhite so it's not like this is impossible. Just green light it for your other apps so that way I can use XRAY please!Since I put it on my new Paperwhite I have actually begun to enjoy using it, it's great to just search for it. When I'm on a question I can usually just search a phrase form the question and I'll find it earlier in the text. I almost don't even read the book anymore, just look for the reviews and answer all the questions.So just put the caveat "Large File, might take a bit to download" on it and stop with this only available on some Kindle Apps garbage. It clearly works. And I can have all my  $C_{++}$  in pocket-size format which is nice.

Let me state this right off the bat. This is a great book, very easy to understand, walks you through all the little steps, perhaps even a bit to much in the beginning.Now the reason I am writing this review: My instructor told me to buy this book for a  $C_{++}$  Class I am taking (It is online). I was later told to use the access code that came with the book to register an account here: https://register.pearsoncmg.com/reg/register/reg1.jspI now have to buy an access key from here to https://register.pearsoncmg.com/reg/buy/buy1.jsp?productID=64182If I had known this ahead of time, I would have taken the Hardcover version of this book. I just want everyone to be aware of this.

The textbook is organized well and gives good examples of the code and how to use it. It explains the programming language well. I originally bought it for my Kindle so I wouldn't have to carry a large textbook around campus, but I found that referencing it was just difficult in the electronic media compared to a regular textbook. I actually ended up buying the regular textbook as well, and used it at home as a reference and just carried the Kindle to campus. The Kindle version is OK for reading chapters, when you're just reading through. But if you need to search it as a reference, or flip back to review another section, etc., it is very difficult to use. For my next class, I will just get the regular textbook and save the double cost. It would be nice if the electronic copy came with the regular textbook purchase, but I'm not going to pay for both again.

#### Download to continue reading...

Starting Out with C++: Early Objects (9th Edition) Starting Out with C++ from Control Structures to [Objects \(9th Edition\) Starting](http://privateebooks.com/en-us/read-book/6Qr17/starting-out-with-c-early-objects-9th-edition.pdf?r=FYqrGum%2FdIbNoHPLG8AqMsSNGlSaI0zWhhyeEQbjiL0%3D) Out with C++ from Control Structures to Objects (8th Edition) Starting Out with Java: From Control Structures through Objects (6th Edition) The Toledo Museum of Art, Early Ancient Glass: Core-Formed, Rod-Formed, and Cast Vessels and Objects from the Late Bronze Age to the Early Roman Empire, 1600 BC to AD 50 Starting Here Starting Now Vocal Selections PVG Starting and Operating a Business in Arizona (Starting and Operating a Business in the U.S. Book 2017) Starting Your Career as a Photo Stylist: A Comprehensive Guide to Photo Shoots, Marketing, Business, Fashion, Wardrobe, Off-Figure, Product, Prop, Room Sets and Food Styling (Starting Your Career) (Paperback) - Common Starting and Operating a Business in Pennsylvania (Starting and Operating a Business in the U.S. Book 2016) Starting To Collect Antique Oriental Rugs (Starting to Collect Series) Motor Starting and Control Primer: An introduction to the starting techniques and control of electric motors Re:ZERO, Vol. 1 - manga: -Starting Life in Another World- (Re:ZERO -Starting Life in Another World-, Chapter 1: A Day in the Capital Manga) Re:ZERO -Starting Life in Another World-, Chapter 2: A Week at the Mansion, Vol. 2 (manga) (Re:ZERO -Starting Life in Another World-, Chapter 2: A Week at the Mansion Manga) Java How to Program, Early Objects (11th Edition) (Deitel: How to Program) Starting Out with Programming Logic and Design (4th Edition) Starting Out with Java: From Control Structures through Data Structures (3rd Edition) Starting Out With Visual Basic (7th Edition) Starting Out with Games &

## Edition)

Contact Us

**DMCA** 

Privacy

FAQ & Help